## REACTOME\_STRIATED\_MUSCLE\_CONTRACTION

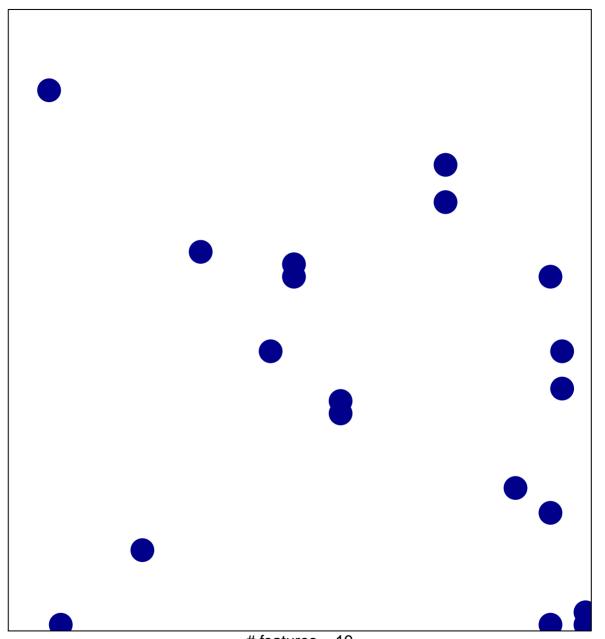

# features = 19 chi-square p = 0.82

## REACTOME\_STRIATED\_MUSCLE\_CONTRACTION

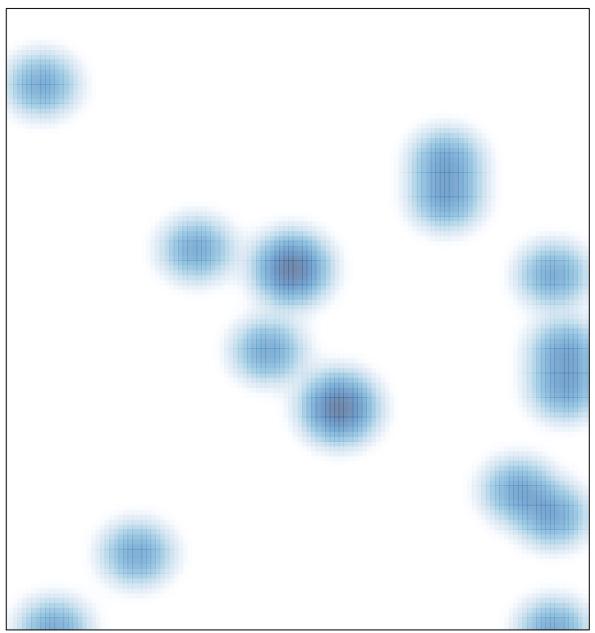

# features = 19 , max = 1